# S3 Classes and Methods in R

Reza Mohammadi

June 17, 2013

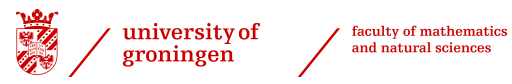

(ロ) (@) (코) (코) (코) 2000

### CLASSES AND METHODS IN R

R has two systems of classes and methods:

► S<sub>3</sub> are informal classes.

'S3' classes and methods for the S language were introduced and have been implemented in R. Many R functions, such as *print*, *plot* and *summary*, are S3 generics.

 $4 \Box + 4 \Box + 4 \Xi + 4 \Xi + 4 \Xi + 4 \Xi$ 

► S4 are formal classes.

Recommended for advanced users.

Only used in some packages e.g. Matrix.

### CLASSES AND METHODS IN R

- <sup>I</sup> **Class** is the definition of an object. (See *?Classes*)
	- $> x < -$  matrix(1, 5, 5)
	- > class(x)
	- [1] "matrix"
- ► Method is a function that performs specific calculations on objects of a specific class. (See *?Methods*)

**KOD KARD KED KED B YOUR** 

▶ Functions such as *print*, *plot*, and *summary* adapt their action according to different type of objects. They are known as **generic** functions.

### CLASSES AND METHODS IN R

- $\triangleright$  Classes and methods allow users to connect new objects with old, familiar functions.
- $\triangleright$  When we create complex object from new function, creating new class with methods can improve usability of the function and results.

(ロ) (@) (코) (코) (코) 2000

### CREATING S3 CLASSES

To create a new class, simply assign a new class to an object before returning it from a function

(ロ) (@) (코) (코) (코) 2000

 $functionName = function (input)$ 

. . .

```
class(output) <- "className"
return(output)
}
```
### BUILDING S3 METHODS

 $\triangleright$  Creating new class called "Class"

```
> qenerate = function (p = 5) {
+ G <- matrix(0, p ,p)
+ G[upper.tri(G)] <- 1
+ class(G) <- "graph"
+ return(G)
+ }
```
 $\triangleright$  Suppose we want to allow users to apply "Method" to an object of class "Class"

イロトイ団 トイミトイミト ニヨー りんぐ

## BUILDING S3 METHODS

 $\triangleright$  We create a new function called "Method.Class", which R will then invoke whenever "Method" is applied to an object of class "Class"

```
> plot.graph = function(x, ...){
+ G <- graph.adjacency(x, mode = "undirected")
+ plot.igraph(G, ...)
+ }
> x < - qenerate (p = 5)
> class(x)
> [1] graph
> plot(x)
```
**A ロナスタナスミナスミナーミークない** 

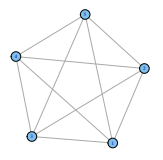

## USING "..." IN GENERIC FUNCTIONS

The "..." argument is often used in generic functions likes *print*, *summary*, and *plot*

**KEIN (FINKEIN EI KORO)** 

```
> plot.graph = function(x, ...){
+ G <- graph.adjacency(x)
+ plot.igraph(G, ...)
+ }
>
> plot(x)
> plot(x, layout = layout.circle)
```
#### ADVANTAGES AND DISADVANTAGES

Advantages

- $\triangleright$  Users can apply familiar R functions to new objects
- $\triangleright$  Saves the user time in finding or visualizing important information

Disdvantages

▶ Using methods for classes (especially for *print*) takes the user one step away from the true R object.

**KOD KARD KED KED B YOUR** 

Tip : to learn about R object we can use :

> str(objName) # prints summary information

#### USEFUL LINKS

[http://www.ci.tuwien.ac.at/Conferences/](http://www.ci.tuwien.ac.at/Conferences/useR-2004/Keynotes/Leisch.pdf) [useR-2004/Keynotes/Leisch.pdf](http://www.ci.tuwien.ac.at/Conferences/useR-2004/Keynotes/Leisch.pdf)

[http://cran.r-project.org/doc/Rnews/Rnews\\_](http://cran.r-project.org/doc/Rnews/Rnews_2003-1.pdf) [2003-1.pdf](http://cran.r-project.org/doc/Rnews/Rnews_2003-1.pdf)

**KOD KARA KED KED E YOUR**